## **NC** 7/21/2011 **Exceptions Log**

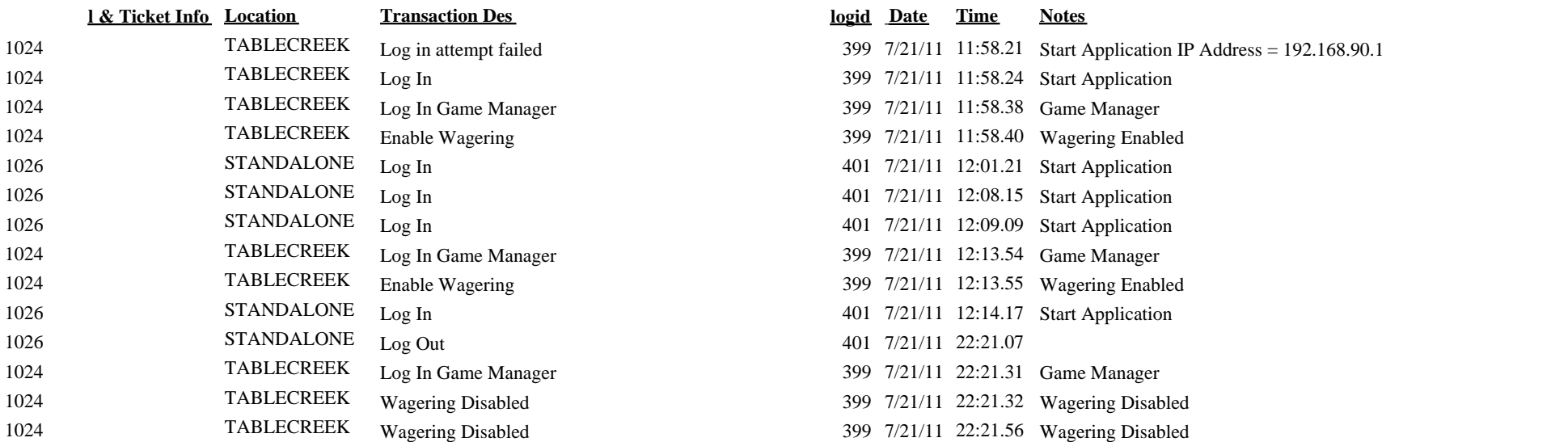

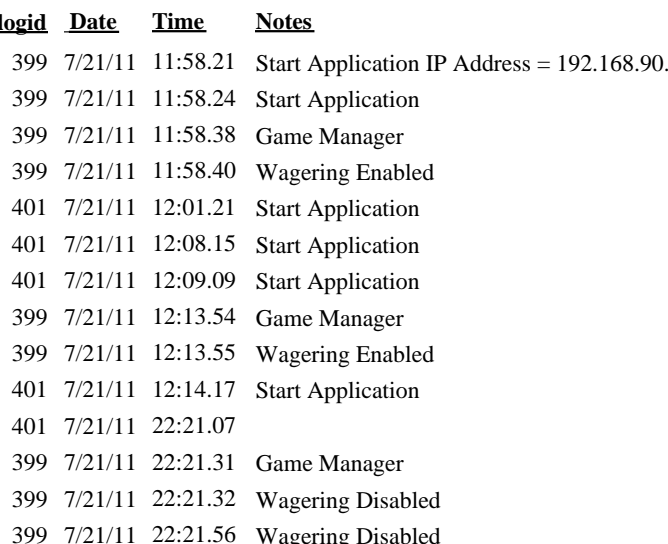